# **Photoshop 2021 (Version 22.5) Patch full version Free X64**

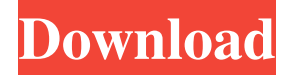

#### **Photoshop 2021 (Version 22.5) Crack + Registration Code Free Download [Updated]**

Photoshop Essentials At the beginner level, you can learn a lot by just using Photoshop's most basic commands. This book focuses on five key areas to help you get the most out of Photoshop: \* Fundamentals Understanding and applying the fundamental concepts of the program's tools and working with layers \* Selections Selecting the correct type of object using the selection tools and making selections that are easy to edit \* Adjustments Correcting and improving the exposure, saturation, contrast, and color in your images with various image adjustments \* Fixing and Repairing Correcting problems with unwanted objects in images, replacing unwanted objects, and removing or repairing problems in general \* Image Retouching Removing scratches, flaws, and defects from images ## Fundamentals The fundamentals of Photoshop are typically laid out in books on the topic of graphic design, which is a discipline that has many aspects related to Photoshop. Understanding the basics will help you be more familiar with how to manipulate and alter an image after you have learned the ins and outs of making selections, editing exposure, and contrast. As you become familiar with the fundamentals of working with Photoshop, you will notice that they are frequently referenced in more advanced books and tutorials. Photoshop has a sophisticated learning curve that can seem daunting at first, but it is not that difficult to learn once you get the hang of it. Basic concepts are covered in this chapter and in the following chapters.

#### **Photoshop 2021 (Version 22.5) Free Download**

Why Should I Buy Photoshop Elements? Photoshop Elements is a great photo editing tool with a lot of potential if you need to edit one, or a few, images. It has a simple, clean user interface with minimal controls. Elements is a brilliant tool for quickly enhancing low resolution images (i.e. Facebook and Twitter profile pictures) and creating professional-looking images. It has multiple features and a convenient way to organize images in your system. Elements is also a great choice for beginners as it has a very simple and easy user interface. You can use Photoshop Elements if you are in need of creating a single picture, a few pictures, or even many images. How to Install Adobe Photoshop Elements Mac OS: Download the latest version of Photoshop Elements from the Adobe website. Open the file and run the installer. Enter your Adobe ID and click "Continue". Choose the folder to install Photoshop Elements in. Click "Continue". Select the option to install Photoshop Elements in the Finder window. Click "Install". Windows OS: Download the latest version of Photoshop Elements from the Adobe website. Open the file and run the installer. Enter your Adobe ID and click "Continue". Choose the folder to install Photoshop Elements in. Click "Continue". Select the option to install Photoshop Elements in the Finder window. Click "Install". Do Not Install Photoshop Elements Do Not Install Photoshop Elements If you do not own a Mac and are not skilled enough to manage the installation, simply wait for someone who is or use the following software. Windows OS Windows 10 Download and install the Windows 10 app Store. (Use the Desktop App version if you are not ready to download and install an app from an unknown or unverified source) Windows 8, 8.1 and 8.1 You can only download apps from the Store that is in your app list. Just tap on the Store icon in the taskbar and search for Photoshop Elements. If the app is not in your list, you can add it. Do Not Download

Photoshop Elements Do Not Download Photoshop Elements If you do not own a Mac, you can't go with Photoshop Elements. If you are a Windows user, download the Windows 10 app store to manage your app installation. a681f4349e

### **Photoshop 2021 (Version 22.5) Crack**

Q: Compression of various files using GZIP I want to compress some files using the GZIP tool. I've found a lot of different ways to do it but I don't know which one to use in my Linux OS for the following file format: Name of file:  $|\$$ , am|\$ Extension:  $|\$$ , am| The extension can be anything. It's a language file. What I want to do is to compress all files in a folder. The file structure can be anything like files|files|files|files\... How can I do this with GZIP? (I'm coding in C++ and I'm working on Linux) A: Compress using gzip (in combination with external program) The first idea is the one you are looking for, is to compress using gzip. But first you should know that gzip is a program that compresses data. So what does that mean? gzip is a binary program ( in Linux, or find "gzip" under the "bin" folder), who is implemented in zlib (also another library). zlib is the foundation of gzip. What does it do? It takes data and compresses it (meaning to make it smaller). You can use gzip when you have files containing data, and you want that data to compress. Let's look at an example: Say that you have a text file with a lot of data: cat ~/yourfile.txt My name is Jhon and I study at University of North of Carolina. You know how to do gzip compression by hand using the compression functions of zlib. And you could do : zcat  $\sim$ /yourfile.txt | gzip >  $\sim$ /yourfile.gz And when you do that (the zcat and the gzip) you are using the internal functions of zlib to compress your data. Using GZIP in an external program You could use gzip as an option (of an external program) to compress and compress your files. There are many programs who have a "compress" option, and it's all based on the same principle. Here is an example: cat yourfile.txt  $|$  gzip  $-c$  > yourfile.gz gzip is an external program (in Linux it's in /usr/bin/g

### **What's New in the Photoshop 2021 (Version 22.5)?**

shade package shade com.microsoft.nodejs:\* \*\*/node\_modules/\*\* \*\*/nodejs/\*\* \*\*/bower\_components/\*\*

## **System Requirements:**

Windows 7, Windows 8.1 or Windows 10 (32 or 64 bit), version 6 or later. Intel® Pentium® or equivalent AMD CPU. A graphics card capable of DirectX 11. DirectX<sup>®</sup> 10 compatible video card or older NVIDIA® or AMD® series. 2GB of RAM. DirectX<sup>®</sup> 11 compatible video card or older NVIDIA® or AMD® series. 4GB of RAM. DVD drive. Sound card. Please install software updates

<https://think-relax.com/adobe-photoshop-cc-2015-version-16>

[https://www.agg-net.com/files/aggnet/webform/photoshop-2022-version-2341\\_0.pdf](https://www.agg-net.com/files/aggnet/webform/photoshop-2022-version-2341_0.pdf)

[https://newsbaki.com/wp-content/uploads/2022/06/Adobe\\_Photoshop\\_2022\\_Version\\_231\\_jbkeygenexe\\_.pdf](https://newsbaki.com/wp-content/uploads/2022/06/Adobe_Photoshop_2022_Version_231_jbkeygenexe_.pdf)

<https://besttoolguide.com/2022/06/30/photoshop-2021-version-22-3-1-3264bit/>

<https://eqsport.biz/photoshop-2022-version-23-0-2-hack-patch-download-win-mac/>

[https://storage.googleapis.com/files-expoparcela/1/2022/06/Adobe\\_Photoshop\\_CC\\_keygenexe\\_\\_\\_MacWin.pdf](https://storage.googleapis.com/files-expoparcela/1/2022/06/Adobe_Photoshop_CC_keygenexe___MacWin.pdf)

[https://ugazette.com/gridruma/2022/06/Adobe\\_Photoshop\\_2021\\_Version\\_2200.pdf](https://ugazette.com/gridruma/2022/06/Adobe_Photoshop_2021_Version_2200.pdf)

<https://koshmo.com/?p=43202>

[https://adeliciouslyhealthylife.com/wp-](https://adeliciouslyhealthylife.com/wp-content/uploads/2022/06/Adobe_Photoshop_CS4_Crack_Patch___Serial_Key_Download_MacWin.pdf)

[content/uploads/2022/06/Adobe\\_Photoshop\\_CS4\\_Crack\\_Patch\\_\\_\\_Serial\\_Key\\_Download\\_MacWin.pdf](https://adeliciouslyhealthylife.com/wp-content/uploads/2022/06/Adobe_Photoshop_CS4_Crack_Patch___Serial_Key_Download_MacWin.pdf)

[https://www.privalite.com/en/system/files/webform/adobe-photoshop-2022-version-2341\\_1.pdf](https://www.privalite.com/en/system/files/webform/adobe-photoshop-2022-version-2341_1.pdf)

[https://www.ludomar.com/wp-content/uploads/2022/06/Adobe\\_Photoshop\\_CC\\_2015\\_Version\\_17\\_March2022.pdf](https://www.ludomar.com/wp-content/uploads/2022/06/Adobe_Photoshop_CC_2015_Version_17_March2022.pdf)

<https://yezcompare.com/2022/06/30/photoshop-cc-2014-activation-for-pc-latest/>

<http://prachiudyog.com/?p=12340>

[https://myrealex.com/upload/files/2022/06/lEDLUvE6tfRNpOsHFww1\\_30\\_f504bd9d20df0e941bd13734dedf662b\\_file.pdf](https://myrealex.com/upload/files/2022/06/lEDLUvE6tfRNpOsHFww1_30_f504bd9d20df0e941bd13734dedf662b_file.pdf)

<https://greenearthcannaceuticals.com/photoshop-cs5-patch-full-version-activation-code-win-mac-2022-new/>

[http://solarshams.com/sites/default/files/webform/cv/Photoshop-2021-Version-2200\\_0.pdf](http://solarshams.com/sites/default/files/webform/cv/Photoshop-2021-Version-2200_0.pdf)

<http://shalamonduke.com/?p=35512>

<https://rec.mcmaster.ca/sites/default/files/webform/janysuba989.pdf>

<https://hitmizik.com/photoshop-express-crack-file-only-win-mac-latest-2022/>

<http://pussyhub.net/photoshop-cc-2019-version-20/>